## 1. ÜZERİNİZDE YASAKLI EŞYA İLE SINAV SALONUNA KESİNLİKLE GİRMEYİNİZ.

## ADAYLARI, ÜZERİNDE YASAKLI EŞYA İLE SINAVA GİRMEMELERİ KONUSUNDA UYARINIZ.

[Sınav protokolü veya kılavuzunda aksine bir hüküm olmadıkça aday, kullanımı doktor raporu ile belirlenen hasta veya engellilere ait cihazlar hariç sınava; çanta, cep telefonu, saat, kablosuz iletişim sağlayan cihazlar ve kulaklık, kolye, küpe, bilezik, yüzük, broş ve benzeri eşyalar ile her türlü elektronik ve/veya mekanik cihazlarla giremez. Bu şekilde sınava girmiş adayların sınavları geçersiz sayılır. Bkz. Merkezi Sistem Sınavları Yönergesi (MSSY) Madde 6]

## 2. ADAYLARI, GEÇERLİ KİMLİK BELGESİ VE SINAV GİRİŞ BELGELERİNİ KONTROL EDEREK SALONA ALINIZ.

15 yaşını dolduran adaylarda fotoğraflı olmak şartıyla T.C. kimlik numaralı nüfus cüzdanı, geçerlilik süresi devam eden pasaport, sürücü belgesi, Nüfus Müdürlüklerince verilen fotoğraflı ve imzalı veya mühürlü geçici kimlik belgesi/ kimlik kartı talep belgesi, Türkiye Cumhuriyeti vatandaşı olmayan adayların ibraz ettiği, ilgili kurumlarca düzenlenen ve onaylanmış ikamet izin belgesi, geçici koruma belgesi, vatansız kişi kimlik belgesi, göçmen belgesi, uluslararası koruma başvuru sahibi kimlik belgesi, uluslararası koruma statü sahibi kimlik belgesinin kabul edilmesi, çalışma izin belgesinin ise geçerlilik sorgulamasının yapılabilmesi hâlinde geçerli kimlik belgesi olarak kabul edilerek sınava alınması sağlanacaktır. Adaylar sınav giriş belgesi olmasa da salon yoklama listesine bakılarak, sınava alınacaktır.

- 3. ADAYLARIN SINAV GİRİŞ BELGESİNDE VE SALON YOKLAMA LİSTESİNDE BELİRTİLEN SIRAYA OTURDUĞUNDAN EMİN OLUNUZ.
- 4. BİNA SINAV KOMİSYONUNDAN SALON GÜVENLİK POŞETİNİ TESLİM ALIRKEN OTURUM BİLGİSİNİ MUTLAKA KONTROL EDİNİZ. GÜVENLİK POŞETİ YEDEK SALONA AİT İSE "LİSE/ORTAOKUL" İBARELERİNİ DE MUTLAKA KONTROL EDİNİZ.
- 5. GÖREVLİ OLDUĞUNUZ SALONA ADAY GELMEMİŞSE SINAV GÜVENLİK POŞETİNİ KESİNLİKLE AÇMAYINIZ. ADAY GELMİŞSE GÜVENLİK POŞETİ ÜZERİNDE YER ALAN ''Buradan el ile ayırarak açınız'' YAZAN BÖLÜMÜN ALTINDAKİ KESİK ÇİZGİDEN AÇINIZ.
- 6. SINAV GÜVENLİK POŞETİNDEN ÇIKAN KİTAPÇIKLARI SAYINIZ VE SALON YOKLAMA LİSTESİNDEKİ KİTAPÇIK TÜRLERİ İLE KARŞILAŞTIRINIZ. UYUMSUZLUK OLMASI HALİNDE BİNA SINAV KOMİSYONU'NA BİLDİRİNİZ.
- 7. ADAYIN KENDİSİNE AİT CEVAP KÂĞIDINI ALDIĞINDAN EMİN OLUNUZ.
- 8. ADAYIN, SALON YOKLAMA LİSTESİNDE İSMİNİN KARŞISINDA BELİRTİLEN KİTAPÇIK TÜRÜNÜ ALDIĞINDAN EMİN OLUNUZ.
- 9. ADAYLARA, SORU KİTAPÇIKLARI ÜZERİNDEKİ ''ADAYLARIN DİKKATİNE!'' KISMINI OKUMALARINI DUYURUNUZ.
- 10. SINAV UYGULAMASI SIRASINDA SINAV KURALLARINI İHLAL EDEN ADAYIN, CEVAP KÂĞIDI ÜZERİNDEKİ İLGİLİ ALANI KODLAYINIZ.
- 11. BİR SALONDAKİ SINAV EVRAKI SADECE O SALONA AİTTİR, SINAV EVRAKLARINI KESİNLİKLE SINAV SALONU DIŞINA ÇIKARMAYINIZ.
- 12. SINAV BAŞLADIKTAN SONRA, SAĞLIK NEDENLERİ VE ZORUNLU HÂLLER DIŞINDA, ADAYLARI SINAV SALONU DIŞINA ÇIKARMAYINIZ.

15 yaşından küçük adaylar hariç, sınav sırasında adayın sağlık sebebi dışında sınav salonundan çıkmasına izin verilmez, ancak zorunlu durumlarda adaya yedek gözetmen eşlik eder. Yanında yedek gözetmen olmadan salondan çıkan aday, tekrar sınava alınmaz. Adayın, soru kitapçığı ve cevap kâğıdını beraberinde götürmesine izin verilmez. Her ne sebeple olursa olsun bina dışına çıkan aday tekrar binaya alınmaz. (Bkz. MSSY Madde 6).

- 13. SINAVI BİTEN ADAYLARDAN SINAV EVRAKLARINI TESLİM ALINIZ VE SALON YOKLAMA LİSTESİNİ İMZALATINIZ. ADAYIN SINAV EVRAKINI YA DA VERDİĞİ CEVAPLARI YANINDA GÖTÜRMESİNE İZİN VERMEYİNİZ.
- 14. SINAV GÜVENLİK POSETİ KAPATILDIKTAN SONRA GERİ ACILMAYACAKTIR. BU NEDENLE GÜVENLİK POSETİNİ KAPATMADAN ÖNCE İÇERİSİNE KONULACAK TÜM EVRAKLARIN TAM VE EKSİKSİZ OLDUĞUNDAN EMİN OLUNUZ.
- 15. SINAV GÜVENLİK POŞETİNİ KAPATIRKEN POŞET ÜZERİNDE YER ALAN

## $\mathbf{u}'$ LÜTFEN BURAYA YAPISTIRINIZ''  $\|\mathbf{v}_{\mathsf{AZISININ} \mathsf{YANINDAKI}}$  OKLARLA GÖSTERİLEN

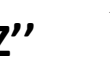

ALANDAKİ MAVİ BANDI KALDIRINIZ. ORTAYA ÇIKAN YAPIŞKANLI ALANA, EL İLE AYIRARAK AÇTIĞINIZ BÖLÜMÜN ÜST KISMINI YAPIŞTIRINIZ.